## Oracle Obiee 11g Installation Steps >>>CLICK HERE<<<

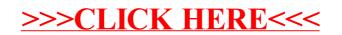